# Базы данных Программирование баз данных

**Многотабличные запросы, работа с результатами запросов. Оконные функции и представления. Модуль Psycopg2** 

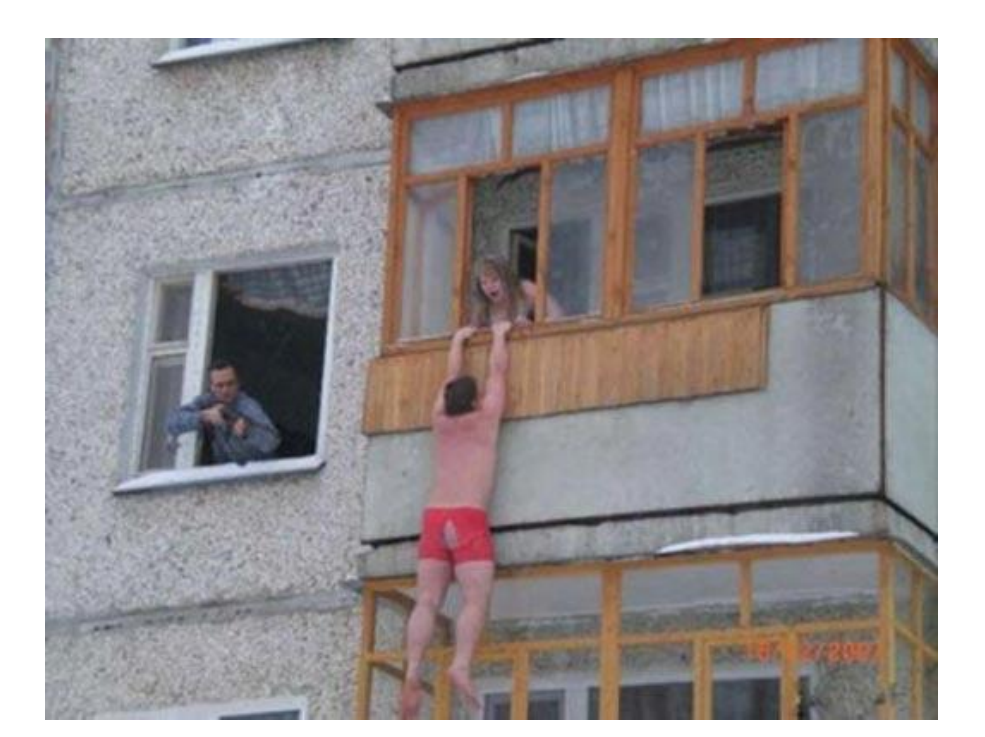

### Исходные таблицы

### Таблица Pipelines

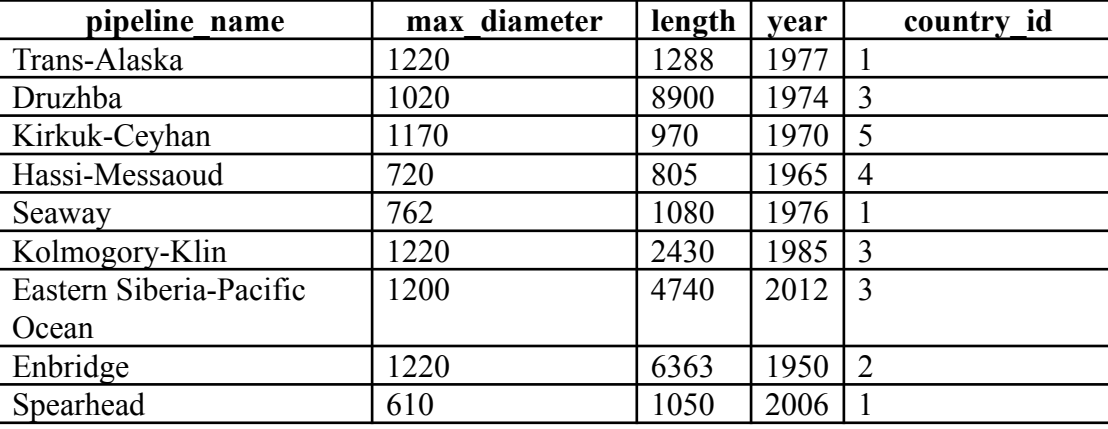

### Таблица Countries

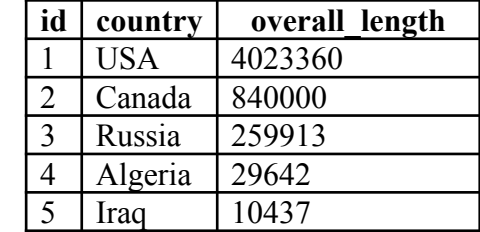

#### Таблица Ratings

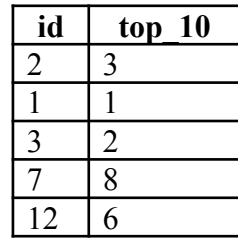

#### Таблица Employees

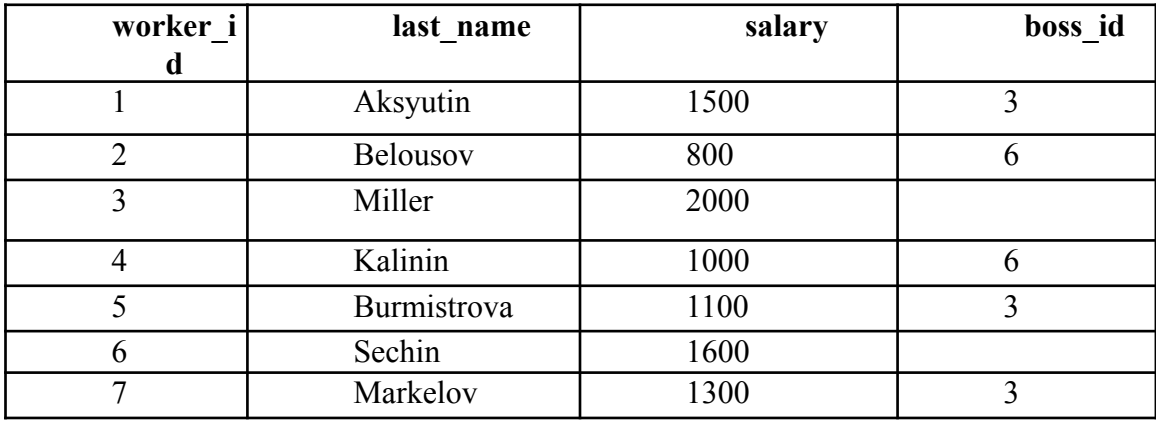

### Работа с результатами запроса

SELECT columnList1 FROM TableName1 {UNION [ALL]|INTERSECT|EXCEPT} SELECT columnList2 FROM TableName2 ...

- 1. UNION объединение результатов запросов
- 2. INTERSECT пересечение результатов запросов
- 3. EXCEPT разность результатов запросов

SQL-запрос:

#### SQL programmers be like

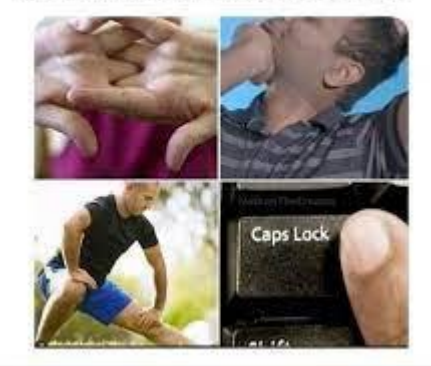

#### SELECT id FROM Ratings EXCEPT SELECT id FROM Countries **id** 7 12

Парадокс ремонта в России

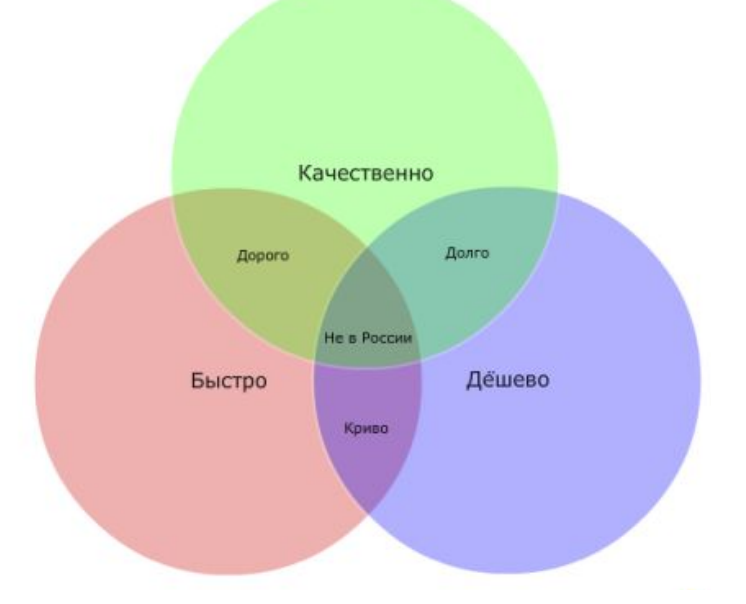

### «Простое» объединение таблиц

SQL-запрос: SELECT pipeline\_name, country FROM Pipelines, Countries WHERE length  $> 4000$  AND Pipelines.country  $id =$ Countries.id

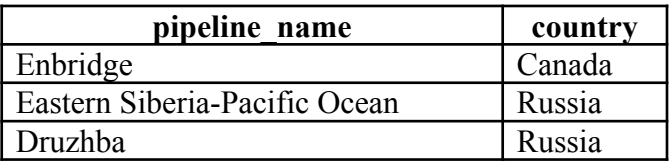

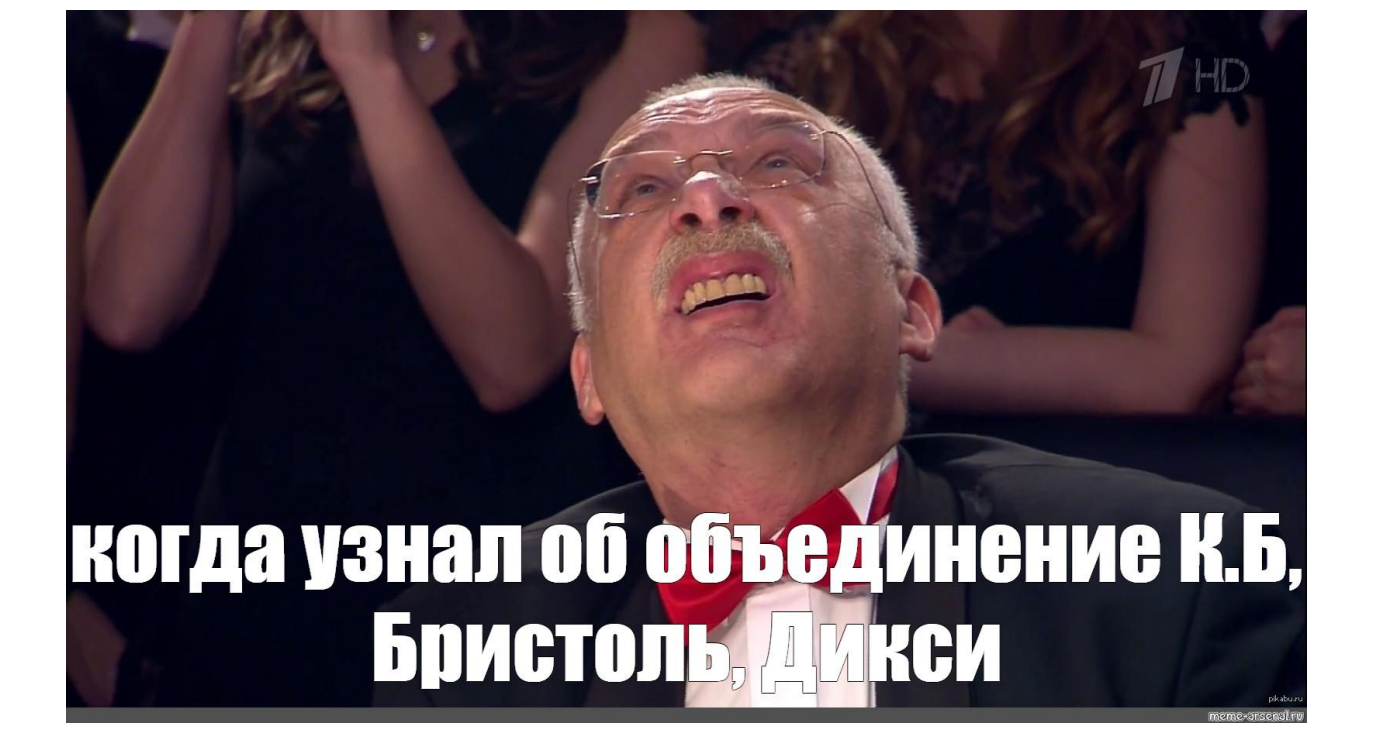

### **Оператор JOIN – не простое**  SELECT columnList FROR **PLACE AN HEHHE** [INNER] | [[LEFT | RIGHT | FULL][OUTER]] JOIN TableName2 {[ON conditionList1| USING (columnList1)]} [[INNER] | [[LEFT | RIGHT | FULL][OUTER]] JOIN TableNameN {[ON conditionListN] | [USING (columnListN)]}

JOIN или INNER JOIN – внутреннее присоединение Это такое соединение двух таблиц, при котором каждая запись из первой таблицы соединяется с каждой записью второй таблицы, создавая тем самым все возможные комбинации записей обеих таблиц (декартово произведение).

SQL-запрос:

SELECT pipeline name, max diameter, length, year, country id, top 10 FROM Pipelines JOIN Ratings ON Pipelines.country id = Ratings.id

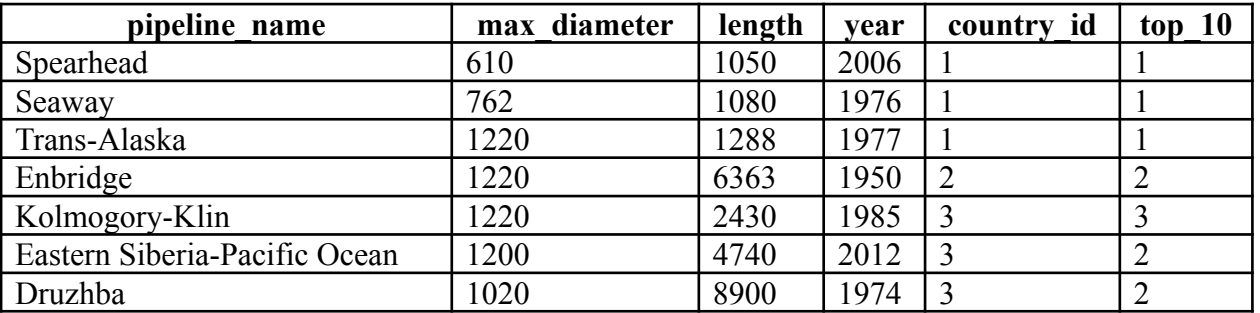

# Оператор JOIN

OUTER JOIN – внешнее присоединение Это соединение, которое включает в себя результаты запроса INNER с добавлением «неиспользованным» строк из одной из таблиц.

Перед JOIN указывается одно из ключевых слов LEFT, RIGHT или FULL, которые и определяют тип соединения:

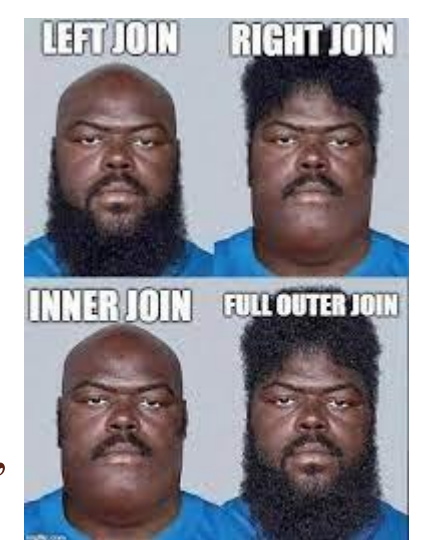

1) LEFT JOIN – внешнее левое присоединение Это такое соединение, которое возвращает все значения из левой таблицы, соединенные с соответствующими значениями из правой таблицы если они удовлетворяют условию соединения, или заменяет их на NULL в обратном случае.

2) RIGHT JOIN – внешнее правое присоединение. По аналогии с левым.

3) FULL JOIN – внешнее полное присоединение Это такое соединение, которое выполняет внутреннее соединение записей и дополняет их левым внешним соединением и правым внешним соединением.

# Оператор JOIN

SQL-запрос: SELECT pipeline name, max diameter, length, year, country id, top 10 FROM Pipelines LEFT JOIN Ratings ON Pipelines.country  $id = \text{Ratings}.id$ 

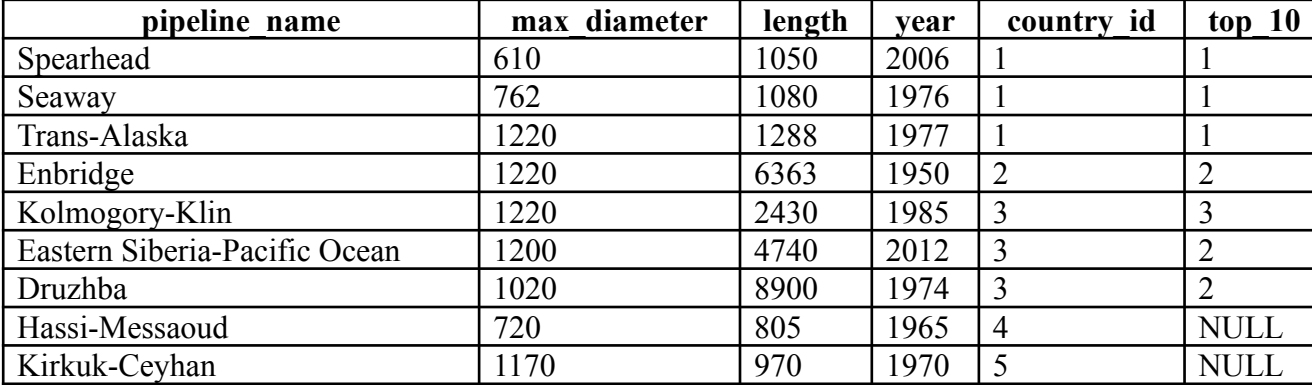

SQL-запрос: SELECT Ratings.id, top\_10, Countries.id, country, overall\_length FROM Ratings FULL JOIN Countries ON Countries.id = Ratings.id

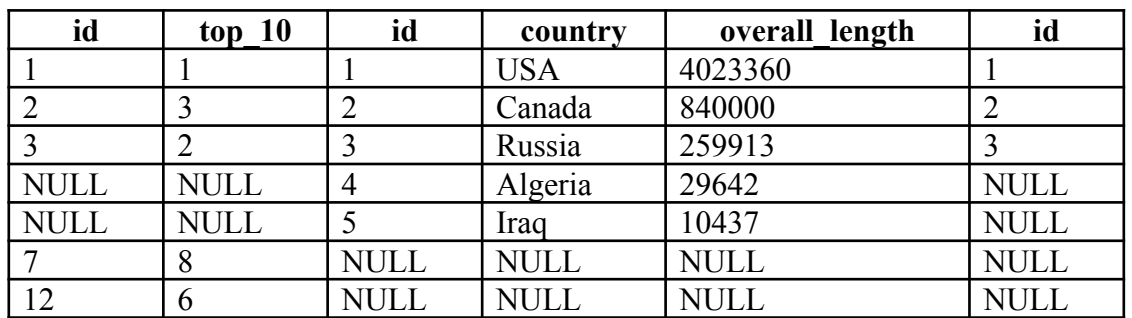

### **Оператор JOIN** CROSS JOIN - перекрестное присоединение

Это такое соединение, при использовании которого, запрос выводит декартово произведение строк выбранных столбцов из двух таблиц. Нельзя задать условие после ключевого слова ON, поскольку по определению этот оператор соединяет каждую строку с каждой всеми возможными способами.

NATURAL JOIN – естественное присоединение

При использовании этого оператора создается неявное объединение на основе одинаковых имен столбцов в объединяемых таблицах.

NATURAL JOIN по своим функциям сильно похож на INNER JOIN. SQL-запрос:

SELECT \* FROM Countries NATURAL JOIN Ratings

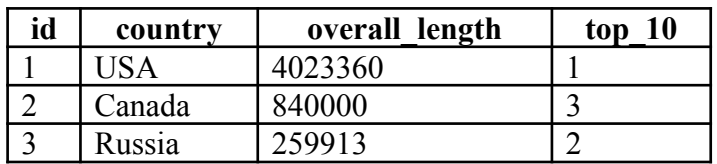

# Оператор JOIN

SQL-запрос:

SELECT pipeline\_name, year, country, top\_10 FROM Countries JOIN Ratings ON Countries.id = Ratings.id JOIN Pipelines ON Ratings.id = country\_id

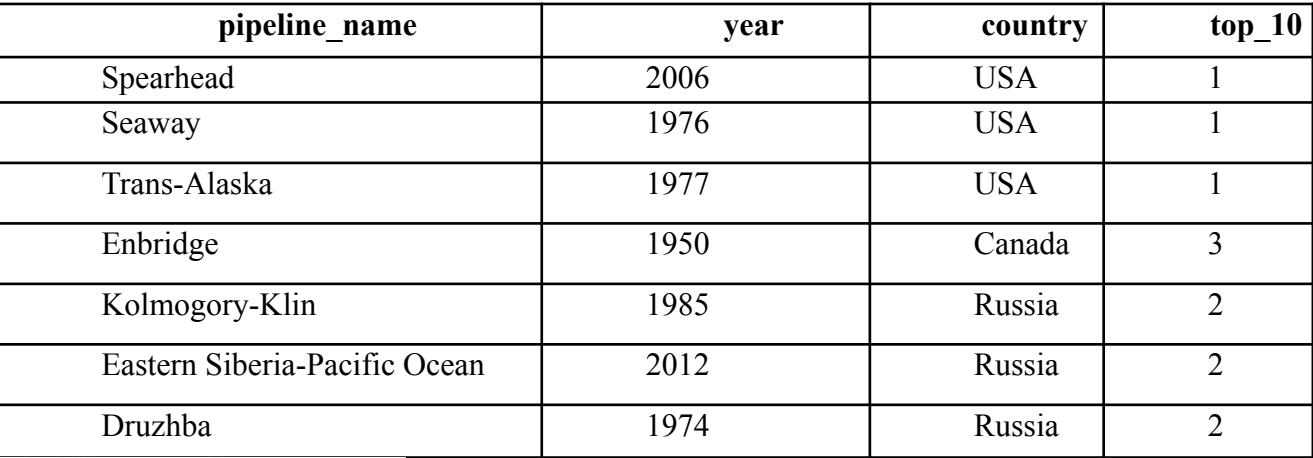

SELECT water FROM coconut WHERE water IS NOT NULL

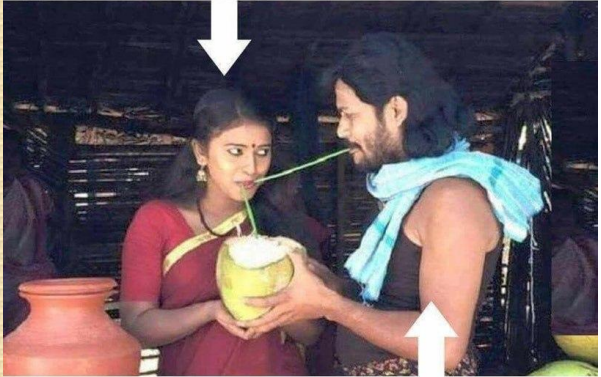

SELECT \* FROM coconut INNER JOIN mouth ON coconut.water=mouth.water WHERE mouth.water IS NOT NULL

### Самоприсоединение таблиц

SQL-запрос:

SELECT e1.last\_name as name, e1.salary, e2.last\_name as boss\_name, e2.salary as boss\_salary FROM Employees e1 LEFT JOIN Employees e2 ON e1.boss  $id = e2$ .worker id

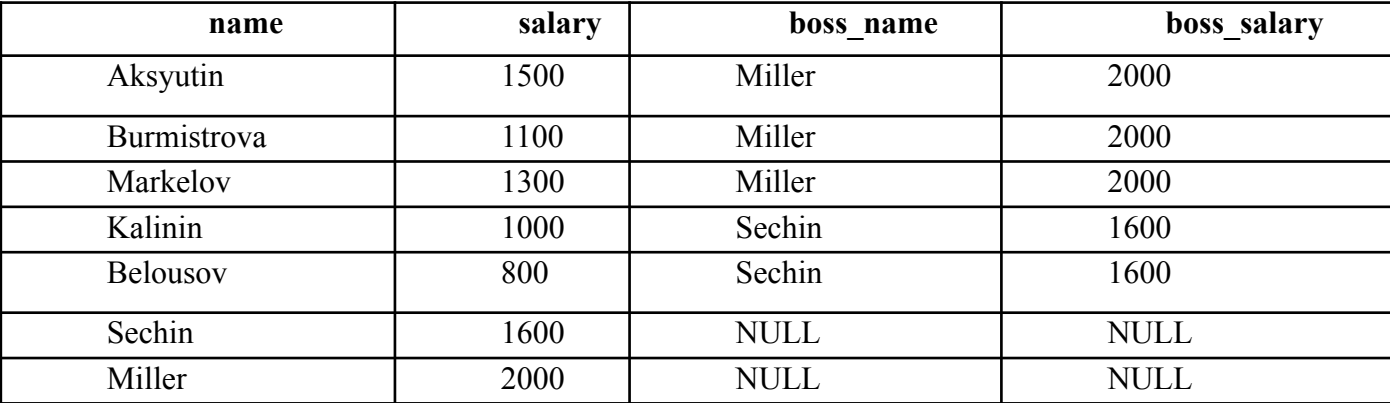

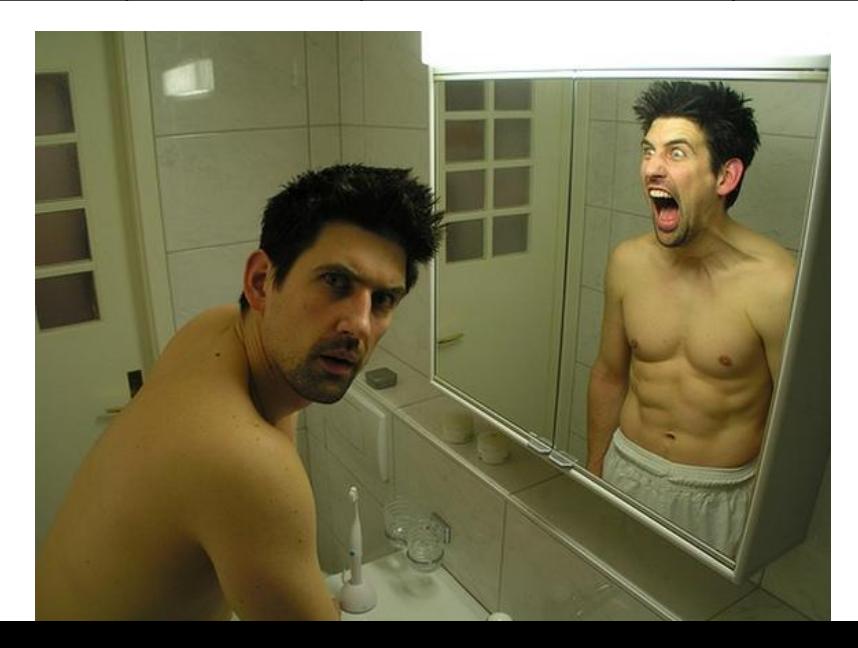

- Необходимо произвести вычисление над заданным набором строк, объединенных каким-то одним признаком.
- Можно сравнить с агрегатными функциями, но, в отличие от обычной агрегатной функции, при использовании оконной функции несколько строк не группируются в одну, а продолжают существовать отдельно.
- Результаты работы оконных функций просто добавляются к результирующей выборке как еще одно поле.

#### **МНОЖЕСТВО ВАРИАНТОВ ИСПОЛЬЗОВАНИЯ**

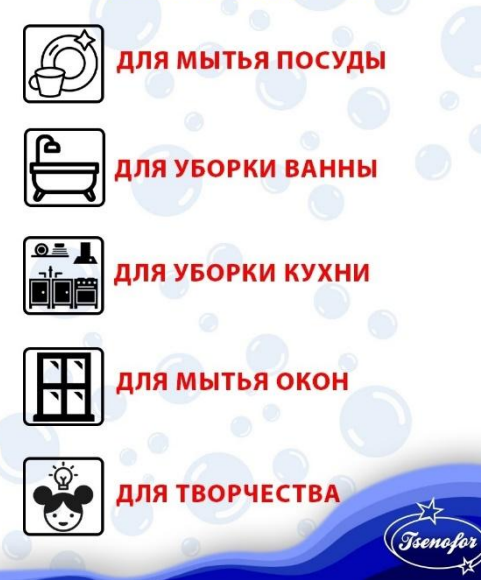

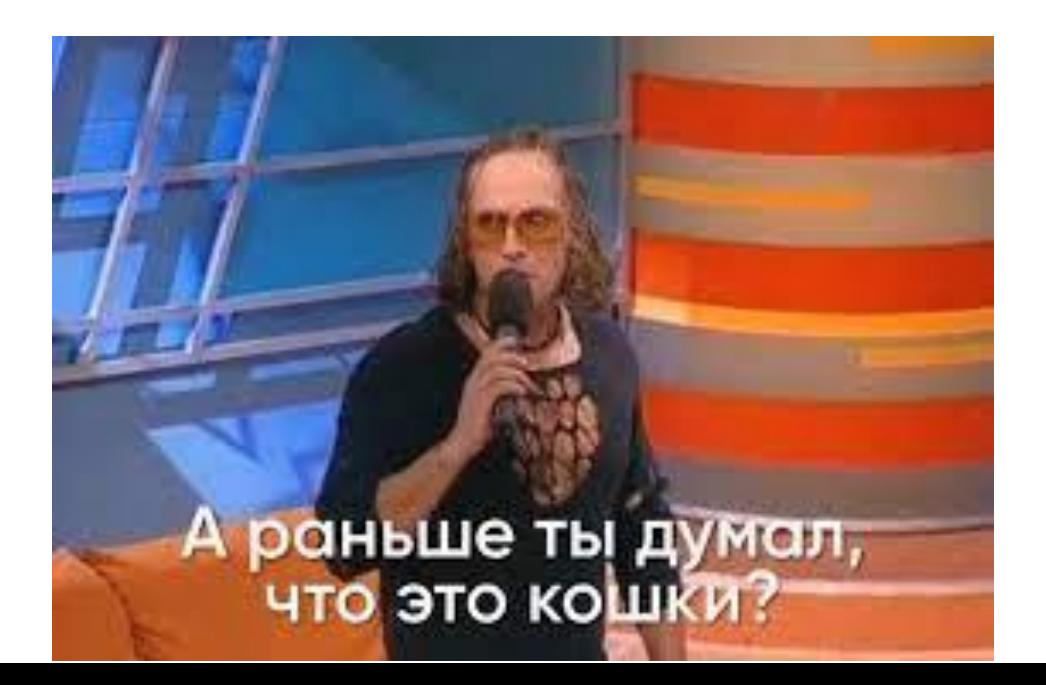

SELECT column names, function name (column for calculations) OVER ([PARTITION BY column to group on] [ORDER BY column\_to\_sort [ASC | DESC]] [ROWS or RANGE expression to limit\_the\_rows\_within\_a\_group]) FROM Table

column\_names – имена столбцов, которые нужно вывести; function name – имя функции; column for calculations – столбец, к которой применяется функция; column to group on – имена столбцов, по которым идет группировка; column to sort - имена столбцов, по которым идет сортировка; expression\_to\_limit\_the\_rows\_within\_a\_group – выражение для ограничения строк в пределах группы;

Table – имя используемой таблицы.

PARTITION BY определяет столбцы, по которым будет производиться группировка, ORDER BY определяет столбцы, по которым будет проходить сортировка, необязательные инструкции ROWS или RANGE позволяют ограничить количество строк в окне.

#### Таблица Oilfields

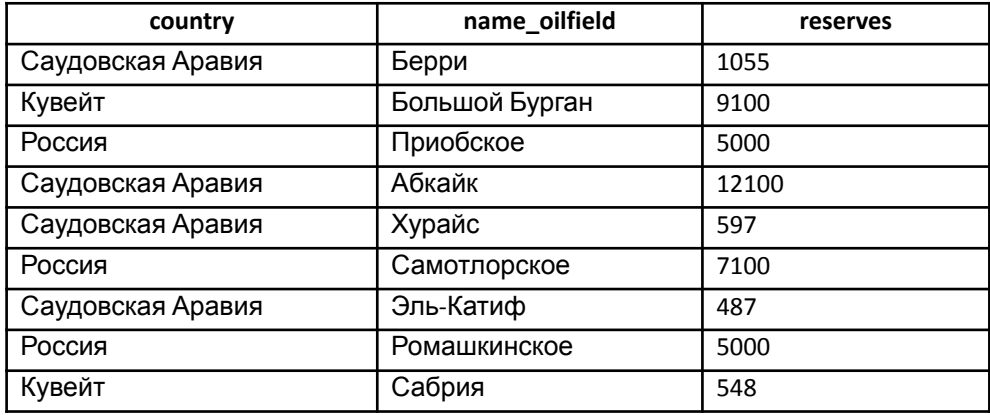

#### SQL-запрос: SELECT country, name\_oilfield, reserves, SUM(reserves) OVER() AS sum FROM Oilfields

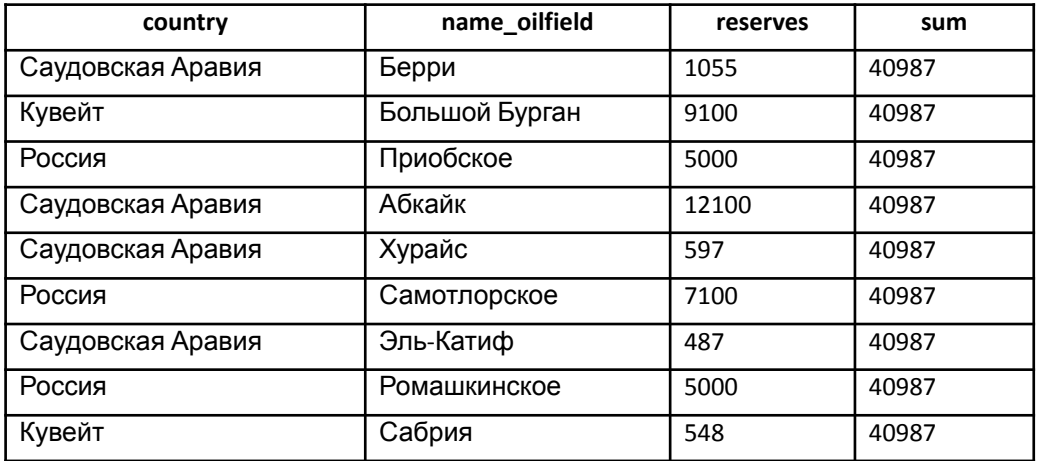

#### Таблица Oilfields

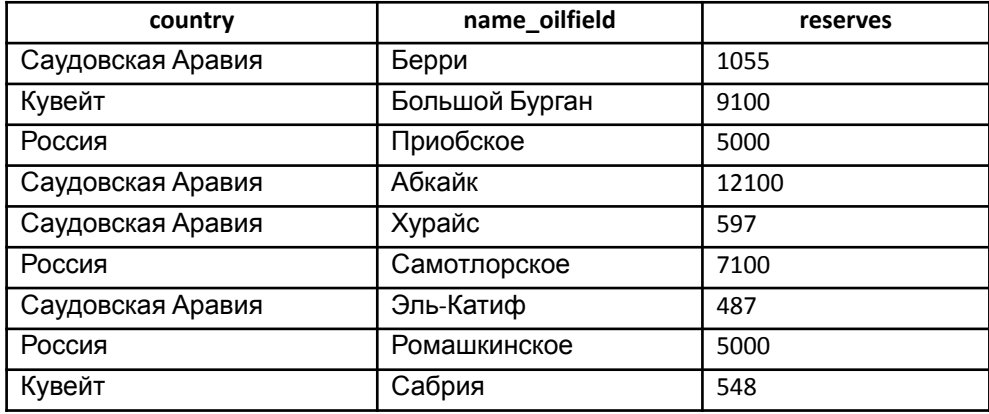

SQL-запрос: SELECT country, name\_oilfield, reserves, SUM(reserves) OVER(PARTITION BY country) AS Sum FROM Oilfields

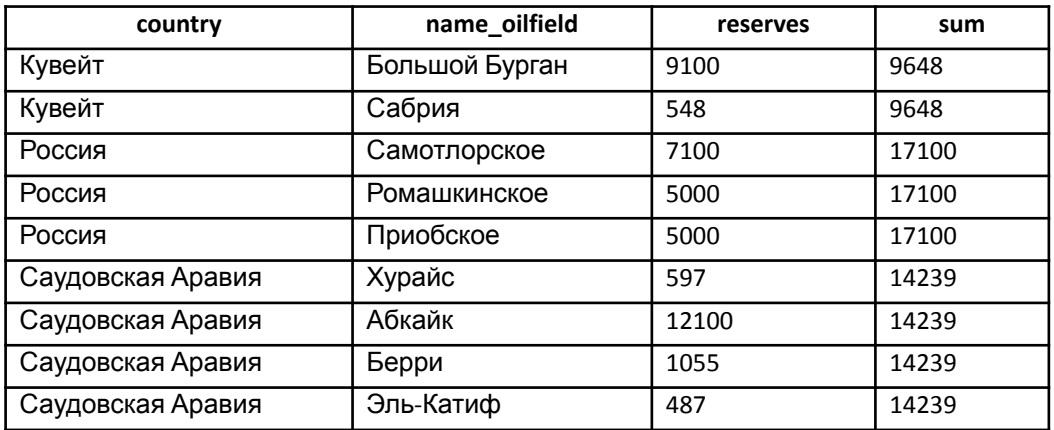

#### Таблица Oilfields

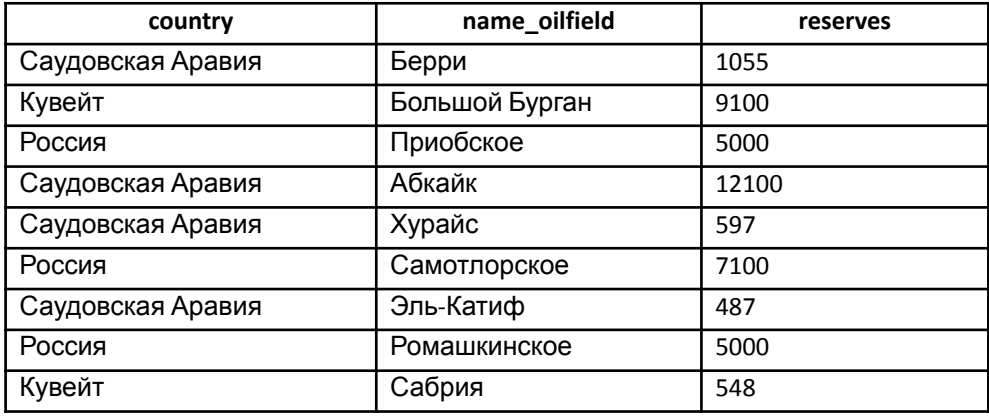

### SQL-запрос: SELECT country, name\_oilfield, reserves, SUM(reserves) OVER(PARTITION BY country ORDER BY name\_oilfield ASC) AS sum FROM Oilfields

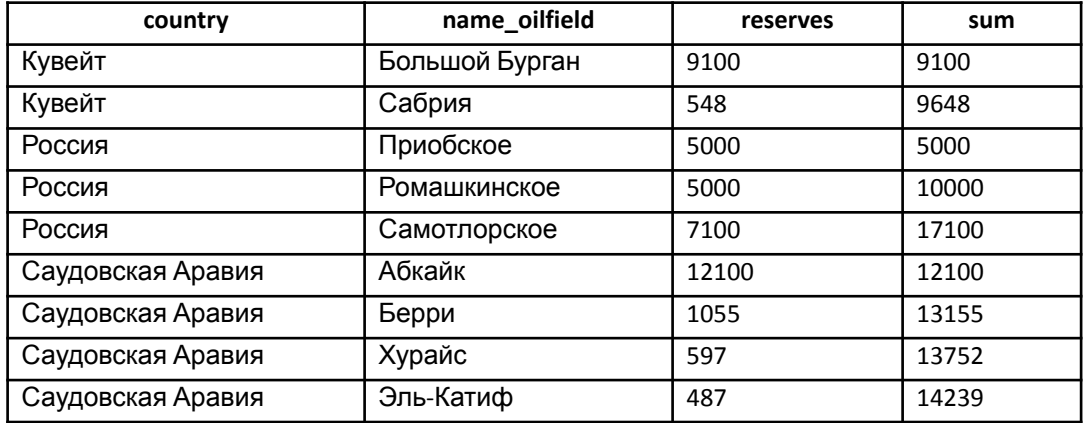

Виды функций:

Агрегатные функции – это функции, которые выполняют на наборе данных арифметические вычисления и возвращают итоговое значение:

- SUM возвращает сумму значений в столбце;
- COUNT вычисляет количество значений в столбце (значения NULL не учитываются);
- AVG определяет среднее значение в столбце;
- MAX определяет максимальное значение в столбце;
- MIN определяет минимальное значение в столбце.

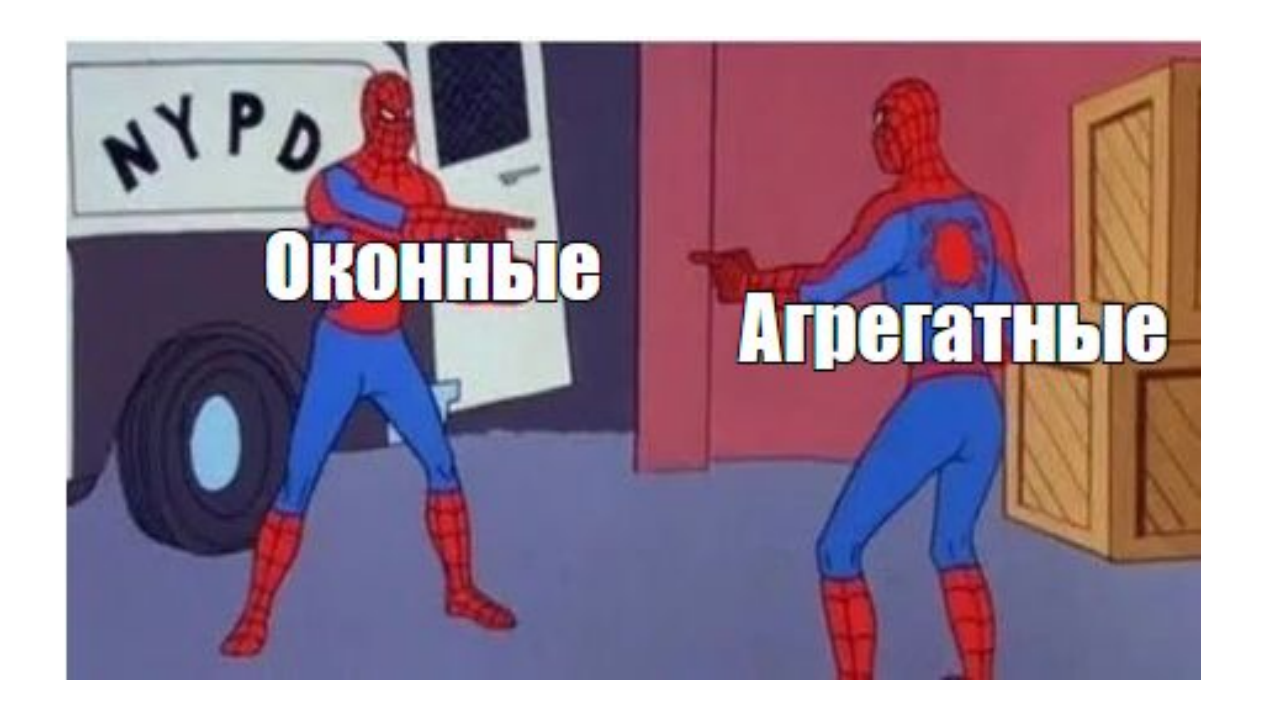

Ранжирующие функции:

• ROW\_NUMBER – функция возвращает номер строки и используется для нумерации;

• RANK – функция возвращает ранг каждой строки. В данном случае значения уже анализируются и, в случае нахождения одинаковых, возвращает одинаковый ранг с пропуском следующего значения;

• DENSE\_RANK – функция возвращает ранг каждой строки. Но в отличие от функции RANK, она для одинаковых значений возвращает ранг, не пропуская следующий;

• NTILE – это функция, которая позволяет определить к какой группе относится текущая строка. Количество групп задается в скобках.

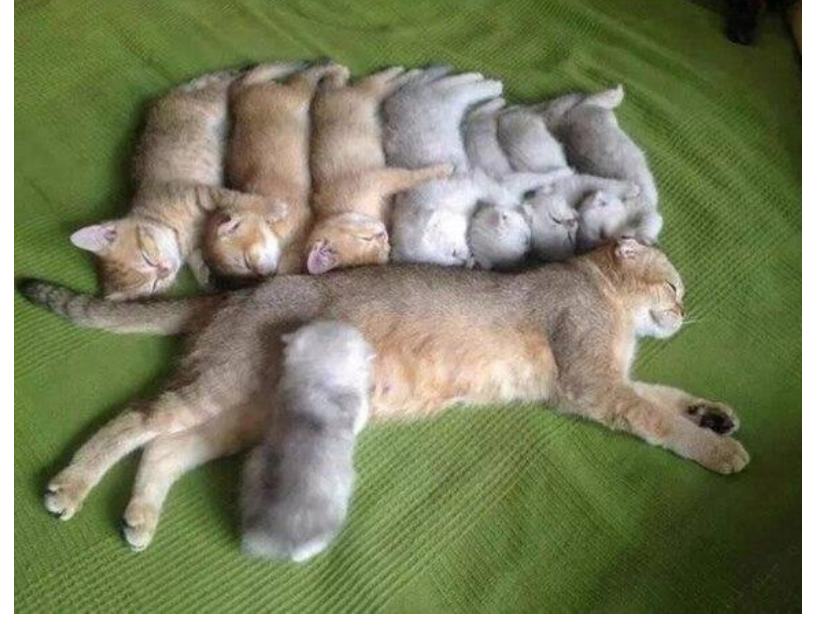

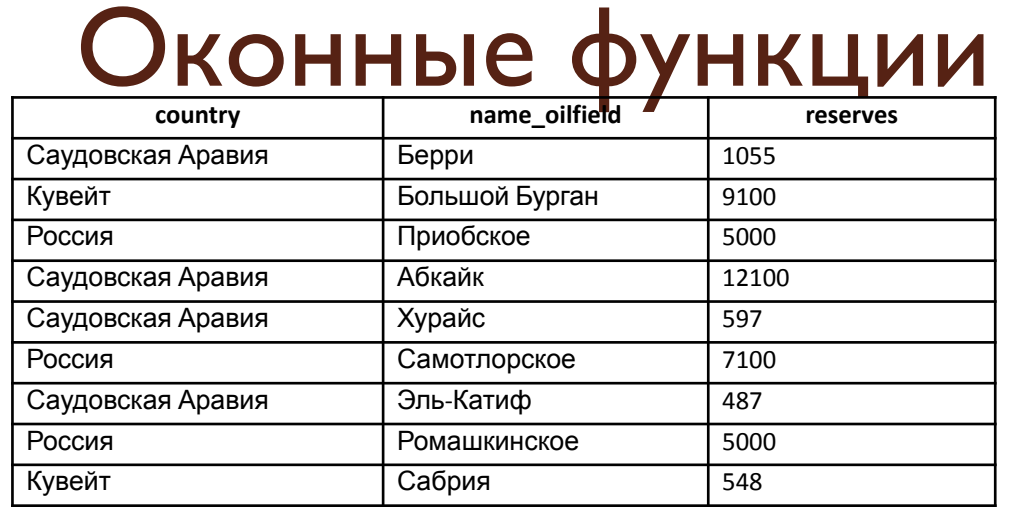

Таблица Oilfields

#### SQL-запрос:

SELECT country, name\_oilfield, reserves, ROW\_NUMBER () OVER(PARTITION BY country ORDER BY reserves) AS row\_number, RANK() OVER(PARTITION BY country ORDER BY reserves) AS rank, DENSE\_RANK() OVER(PARTITION BY country ORDER BY reserves) AS dense\_rank, NTILE(3) OVER(PARTITION BY country ORDER BY reserves) AS ntile FROM Oilfields

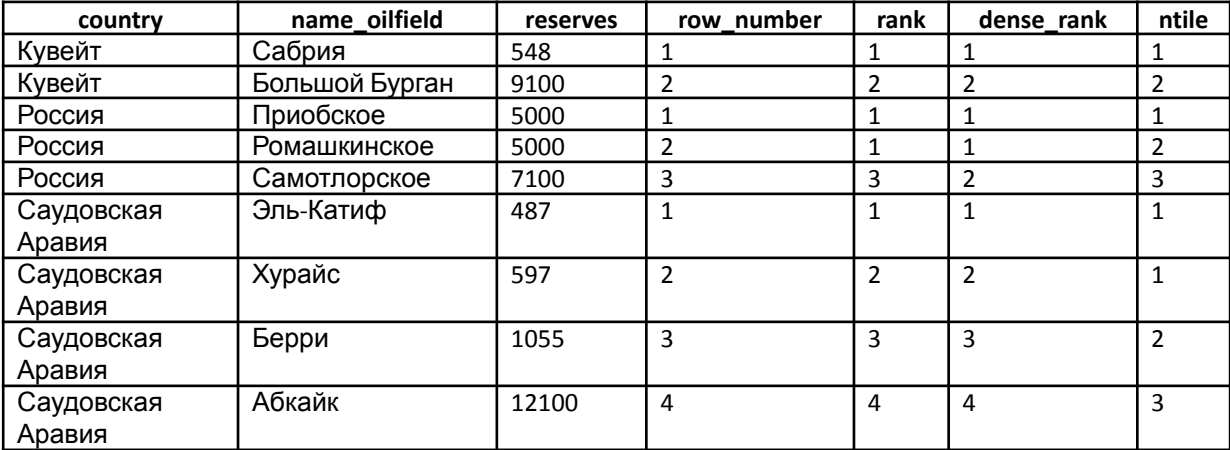

Функции смещения :

• LAG или LEAD – функция LAG обращается к данным из предыдущей строки окна, а LEAD к данным из следующей строки. Функцию можно использовать для того, чтобы сравнивать текущее значение строки с предыдущим или следующим. Имеет три параметра: столбец, значение которого необходимо вернуть, количество строк для смещения (по умолчанию 1), значение, которое необходимо вернуть, если после смещения возвращается значение NULL;

• FIRST\_VALUE или LAST\_VALUE – с помощью функции можно получить первое и последнее значение в окне. В качестве параметра принимает столбец, значение которого необходимо вернуть.

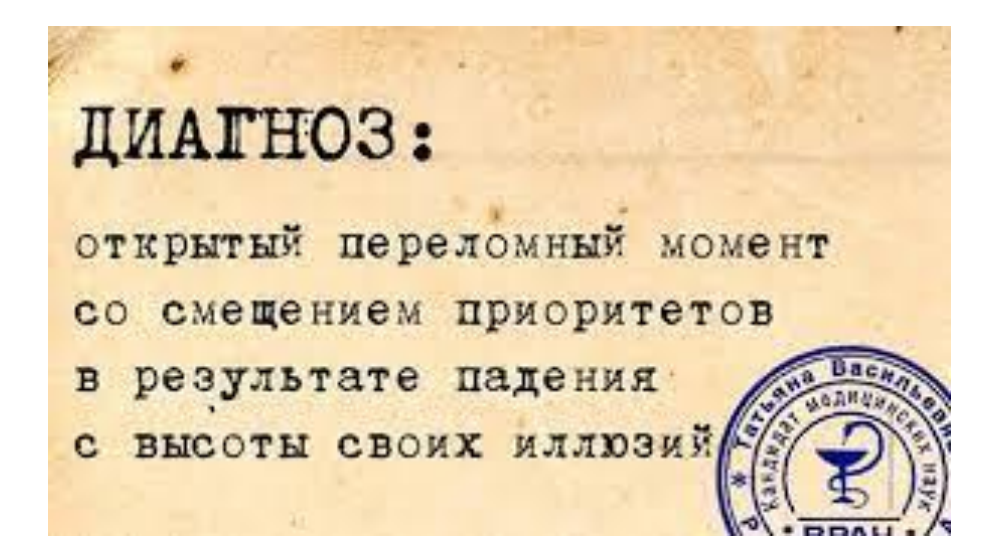

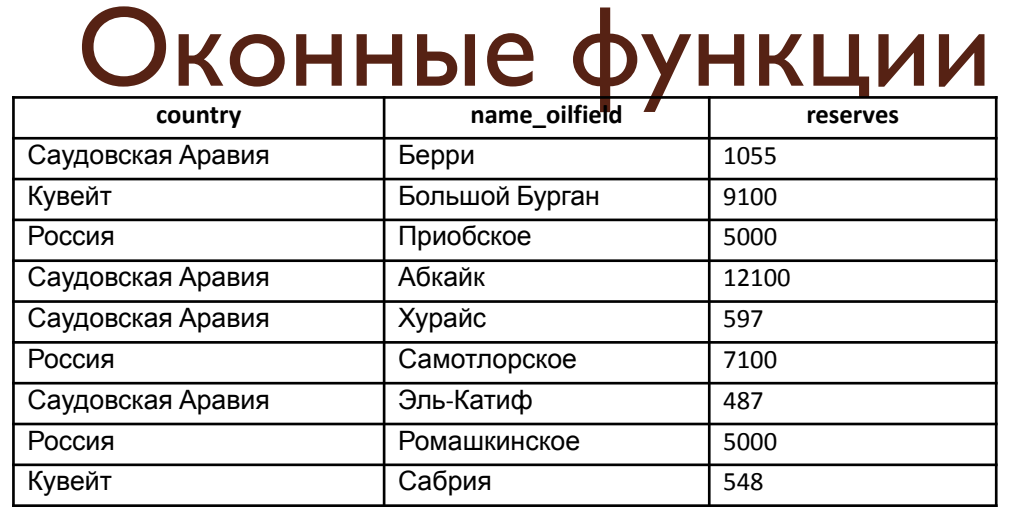

Таблица Oilfields

#### SQL-запрос:

SELECT country, name oilfield, reserves, LAG (reserves) OVER(PARTITION BY country ORDER BY name\_oilfield) AS lag, LEAD (reserves) OVER(PARTITION BY country ORDER BY name\_oilfield) AS lead, FIRST\_VALUE (reserves) OVER(PARTITION BY country ORDER BY name\_oilfield) AS first\_v, LAST\_VALUE (reserves) OVER(PARTITION BY country ORDER BY name\_oilfield) AS last\_v FROM Oilfields

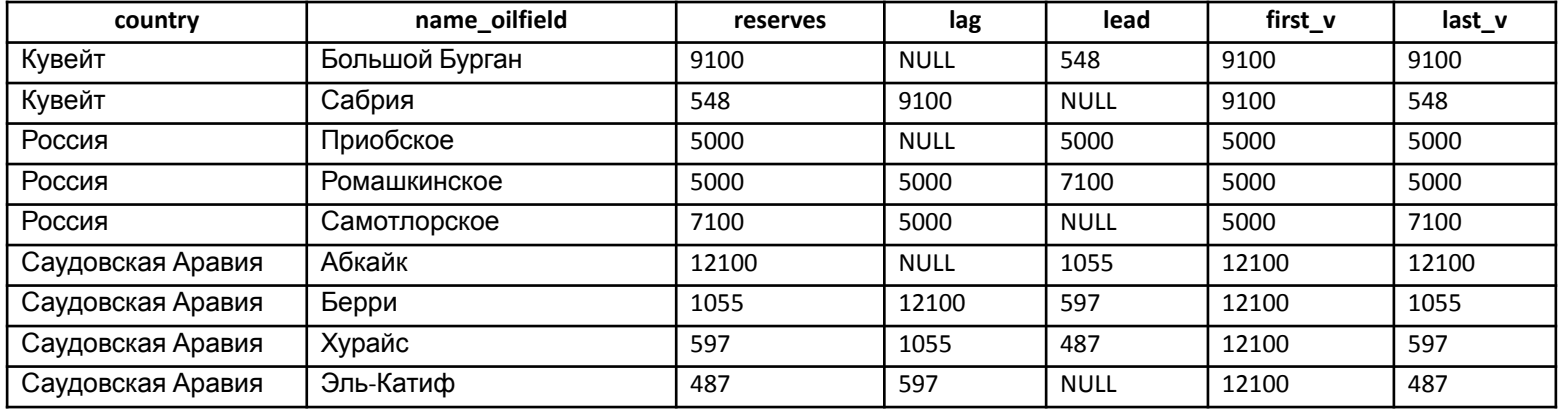

Аналитические функции:

• CUME\_DIST – вычисляет интегральное распределение (относительное положение) значений в окне;

PERCENT\_RANK – вычисляет относительный ранг строки в окне. SQL-запрос:

SELECT country, name\_oilfield, reserves, CUME\_DIST() OVER(PARTITION BY country ORDER BY reserves) AS cume\_dist, PERCENT\_RANK() OVER(PARTITION BY country ORDER BY reserves) AS percent\_rank FROM Oilfields

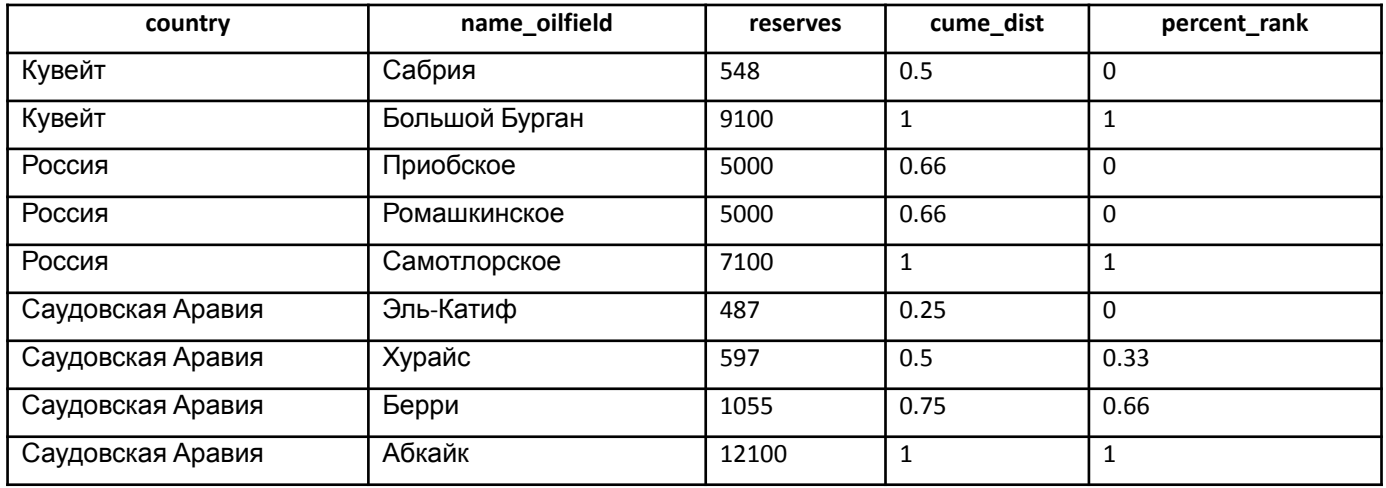

### Представления

Объект, который содержит данные, полученные запросом SELECT из обычных таблиц.

Виртуальная таблица, к которой можно обратиться как к обычным таблицам и получить различные значения, которые в ней содержаться.

Может содержать в себе как данные из одной единственной таблицы, так и из нескольких таблиц.

Содержание представления повторяет выбранные данные из основных таблиц, но при этом представление не содержит никаких собственных данных.

Представления – подобия окон, через которые можно просматривать и использовать информацию, которая фактически хранится в базовой таблице. Представление лишено физической материализации, поэтому указанный запрос будет выполняться при каждом обращении к представлению.

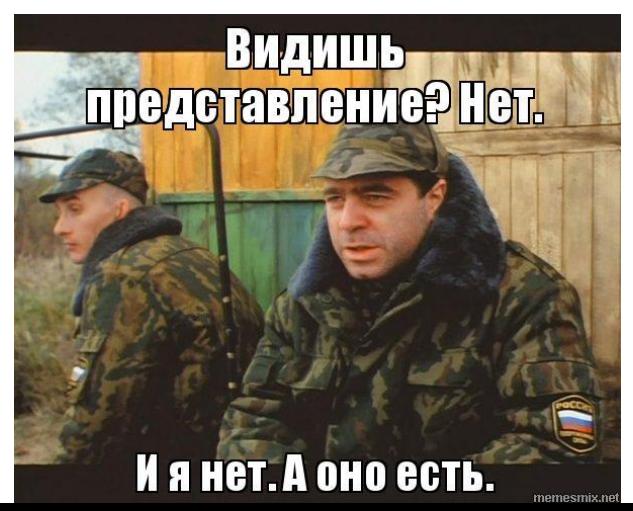

### Создание и удаление представлений

CREATE [OR REPLACE] [TEMP | TEMPORARY] [RECURSIVE] VIEW name view  $[(\text{column name }1[,...] )]$ [WITH (view parameter name [= view\_parameter\_value] [, ... ] )] AS request [WITH [ CASCADED | LOCAL] CHECK OPTION ] name\_view – название представления; column name  $1 -$ имя столбца; view parameter name – имя параметра представления; view\_parameter\_value – значение параметра представления;  $request - 3a\pi poc$ .

### DROP VIEW [ IF EXISTS ] name [, ...] [ CASCADE | RESTRICT ]

Опция OR REPLACE создает представление, но, если представление с этим именем уже существует, оно заменяется на новое. Новый запрос должен выдавать те же столбцы, что выдавал запрос, ранее определенный для этого представления, но можно добавить несколько новых столбцов в конце списка.

### Создание и удаление представлений

Опция TEMPORARY создает временное представление, автоматически удаляется в конце работы.

Если создается временное представление с именем, которое уже занято постоянным представлением, то постоянное представление не будет видно, пока существует временное с таким же именем.

Чтобы обратиться к постоянному нужно либо удалить временное, либо в обращении дописать имя схемы.

Если в определении представления задействованы временные таблицы, представление так же создается как временное.

Параметр RECURSIVE создает рекурсивное представление. Для рекурсивного представления обязательно должен задаваться список с именами столбцов.

Параметр view parameter name и его значение view parameter value используются для защиты представлений от изменений (аналог CHECK OPTION).

### Создание и удаление представлений

Опция [WITH [CASCADED | LOCAL] CHECK OPTION] создает представление с поверкой.

Если в результате выполнения INSERT или UPDATE в представлении исчезают строки, то такой запрос выполняться не будет. Проверка представления задается при помощи WITH CHECK OPTION.

Существующее представление должно быть удалено и создано заново для того, чтобы добавить в него проверку.

Будет производиться контроль, удовлетворяют ли новые строки условию, определяющему представление (то есть, проверяется, будут ли новые строки видны через это представление). Если они не удовлетворяют условию, операция не будет выполнена. Если указание CHECK OPTION отсутствует, команды INSERT и UPDATE смогут создавать в этом представлении строки, которые не будут видны в нем.

LOCAL – новые строки проверяются только по условиям, определенным непосредственно в самом представлении.

CASCADED – новые строки проверяются по условиям данного представления и всех нижележащих базовых .

### Изменяемые представления

Изменяемые представления позволяют пользователям не только просматривать, но и редактировать данные. Представление будет автоматически изменяемым, если оно удовлетворяют одновременно всем следующим условиям:

- Список FROM в запросе, определяющем представлении, должен содержать ровно один элемент, и это должна быть таблица или другое изменяемое представление;
- Определение представления не должно содержать предложения WITH, DISTINCT, GROUP BY, HAVING, LIMIT и OFFSET на верхнем уровне запроса;
- Определение представления не должно содержать операции с множествами (UNION, INTERSECT и EXCEPT) на верхнем уровне запроса;
- Список выборки в запросе не должен содержать агрегатные и оконные функции, а также функции, возвращающие множества.

Автоматически обновляемое представление может содержать как изменяемые, так и не изменяемые столбцы. Столбец будет изменяемым, если это простая ссылка на изменяемый столбец; в противном случае этот столбец будет доступен только для чтения.

### **Модуль Psycopg2**

Начало работы: pip install psycopg2

import psycopg2

Соединиться с СУБД:

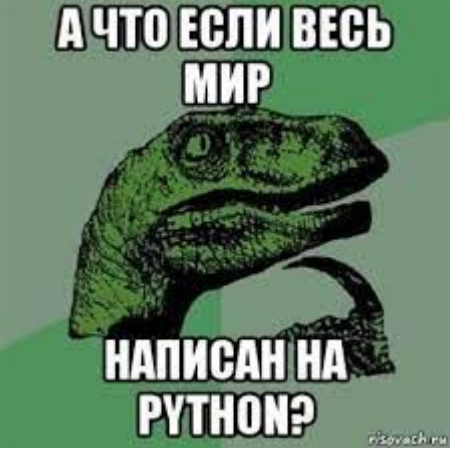

 $conn = psychology2.concurrent(database = "db1", user = "user1",$ 

host="localhost", password =  $\langle 12345 \rangle$ 

Здесь:

1)database – название базы данных, с которой будет работа;

2)user – имя пользователя;

3)host – адрес для подключения. Если вы работаете с локальной базой данных, то надо указывать «localhost»;

4)password – пароль пользователя;

5)conn – объект класса Connection. Обрабатывает соединение с экземпляром базы данных.

Создать курсор (объект класса сursor), указывающий на созданные выше соединение:

 $cur = conn.cursor()$ 

**Модуль Psycopg2**

Чтобы выполнить запрос нужно написать следующие строки в программе: cur.execute("SELECT \* FROM people")

conn.commit()

Обратите внимание, что после вызова метода нужно подтвердить транзакцию методом commit(), методом соединения, а не курсора. Для отката к предыдущей транзакции нужно использовать метод rollback() того же соединения:

conn.rollback()

Имеются различные методы класса курсора.

По завершению работы нужно закрыть курсор и соединение с СУБД: cur.close()

conn. close()

Правилом хорошего тона будет использование обработки исключений

#### Не нужно забывать про так называемые «SQL-инъекции»

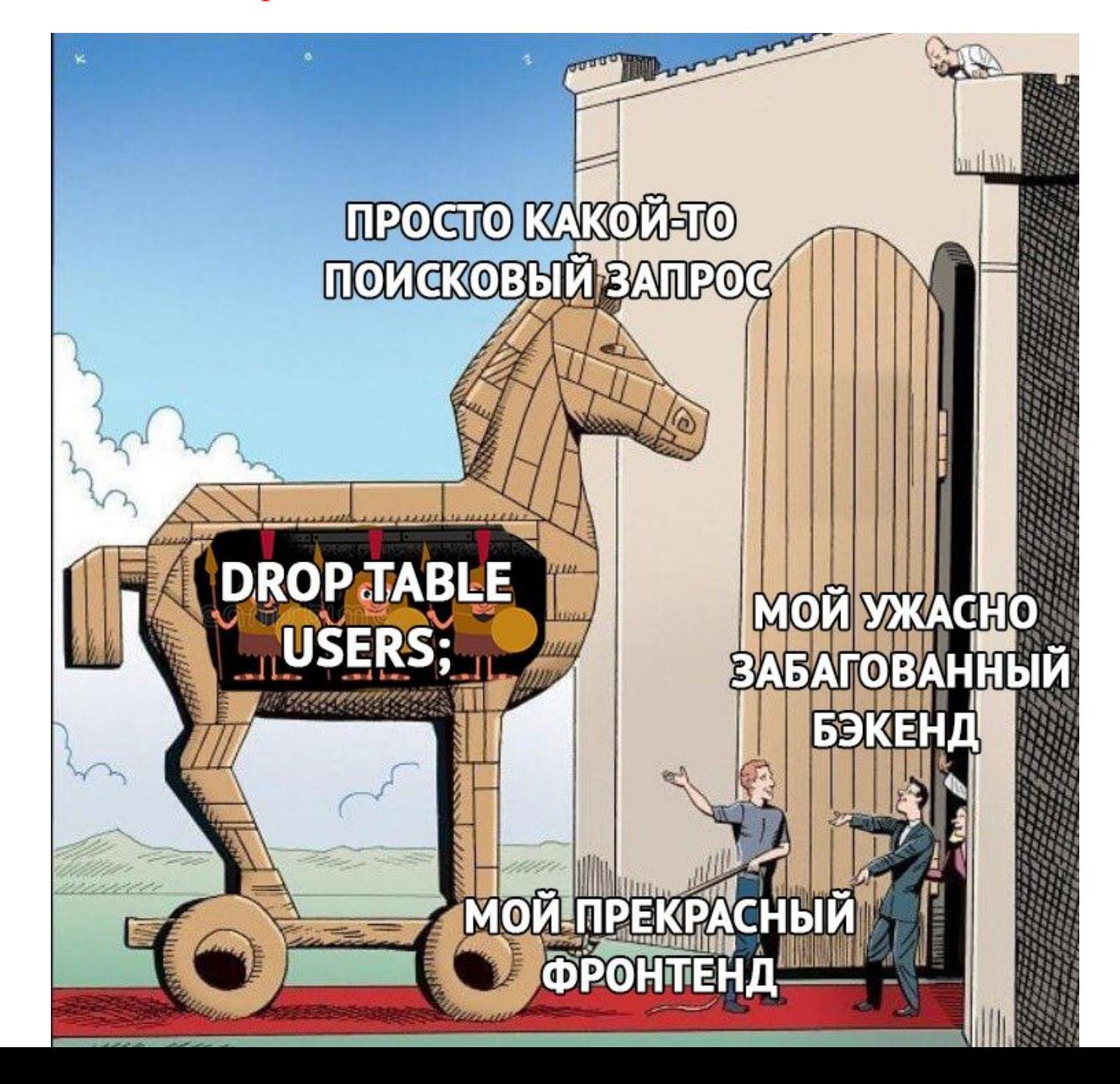

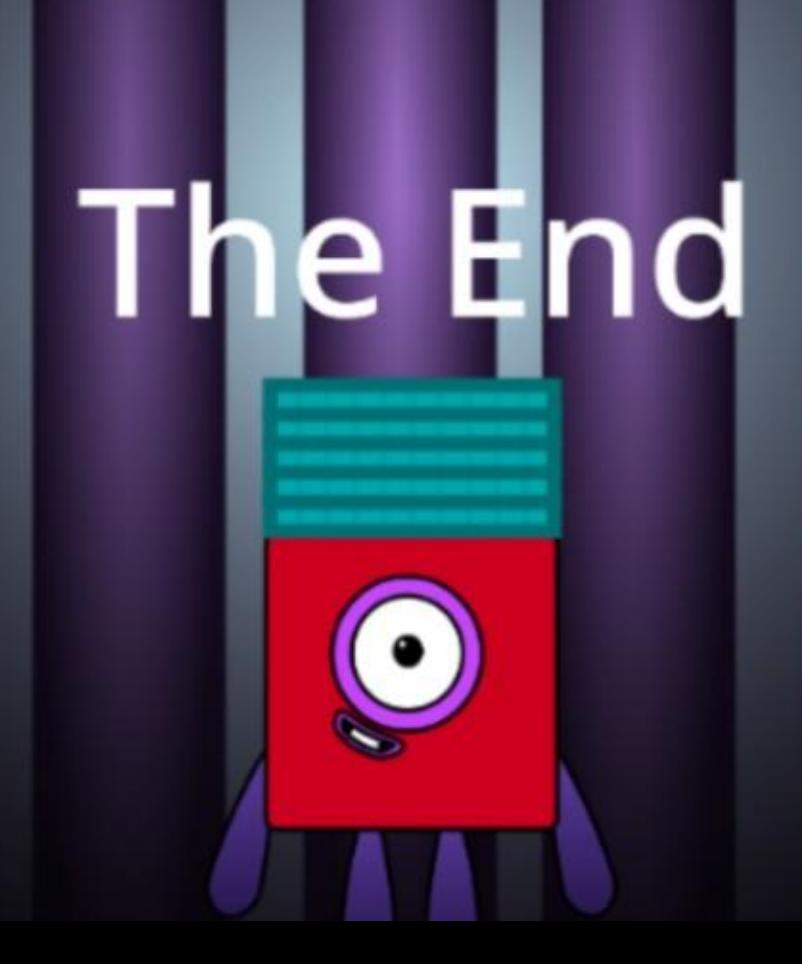